## **HANSER**

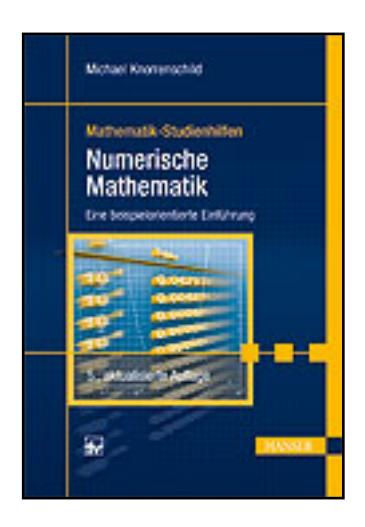

**Inhaltsverzeichnis Michael Knorrenschild Numerische Mathematik Eine beispielorientierte Einführung ISBN (Buch): 978-3-446-43233-8 ISBN (E-Book): 978-3-446-43389-2**

**Weitere Informationen oder Bestellungen unter <http://www.hanser-fachbuch.de/978-3-446-43233-8> sowie im Buchhandel.**

## Inhaltsverzeichnis

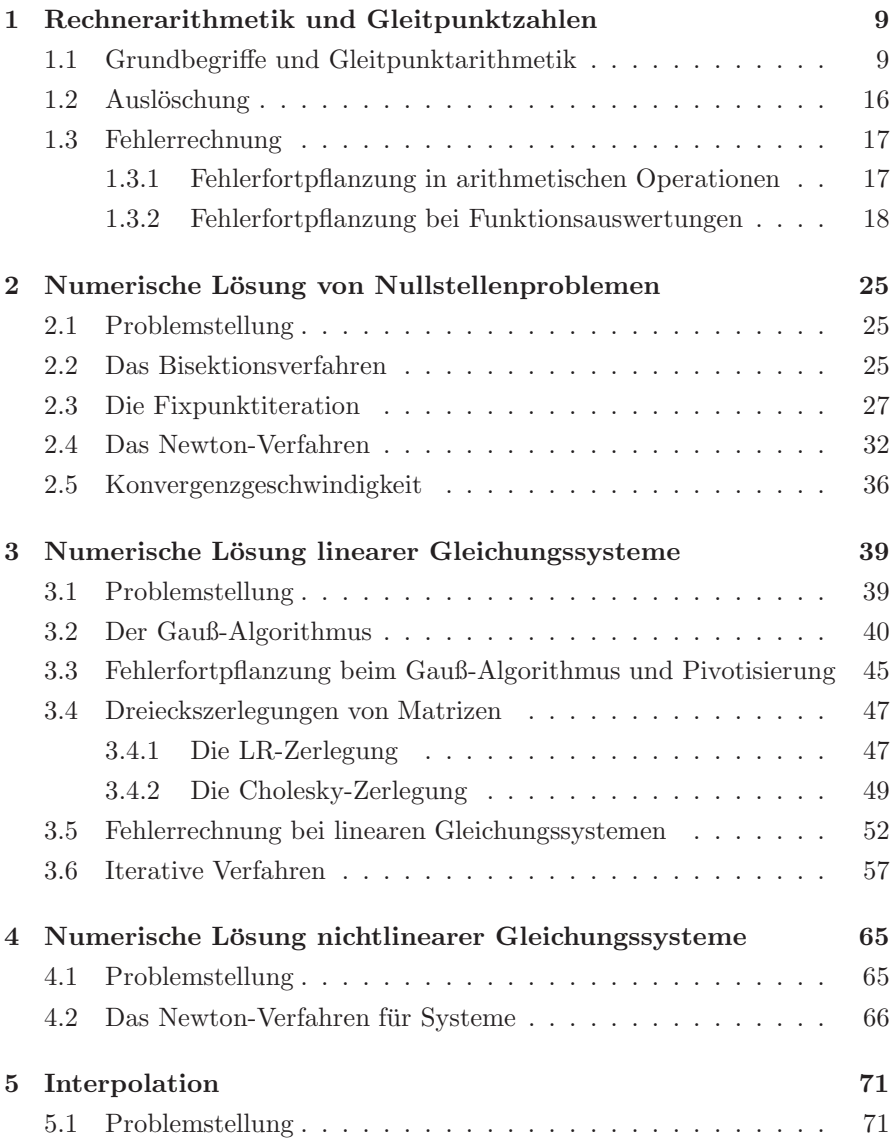

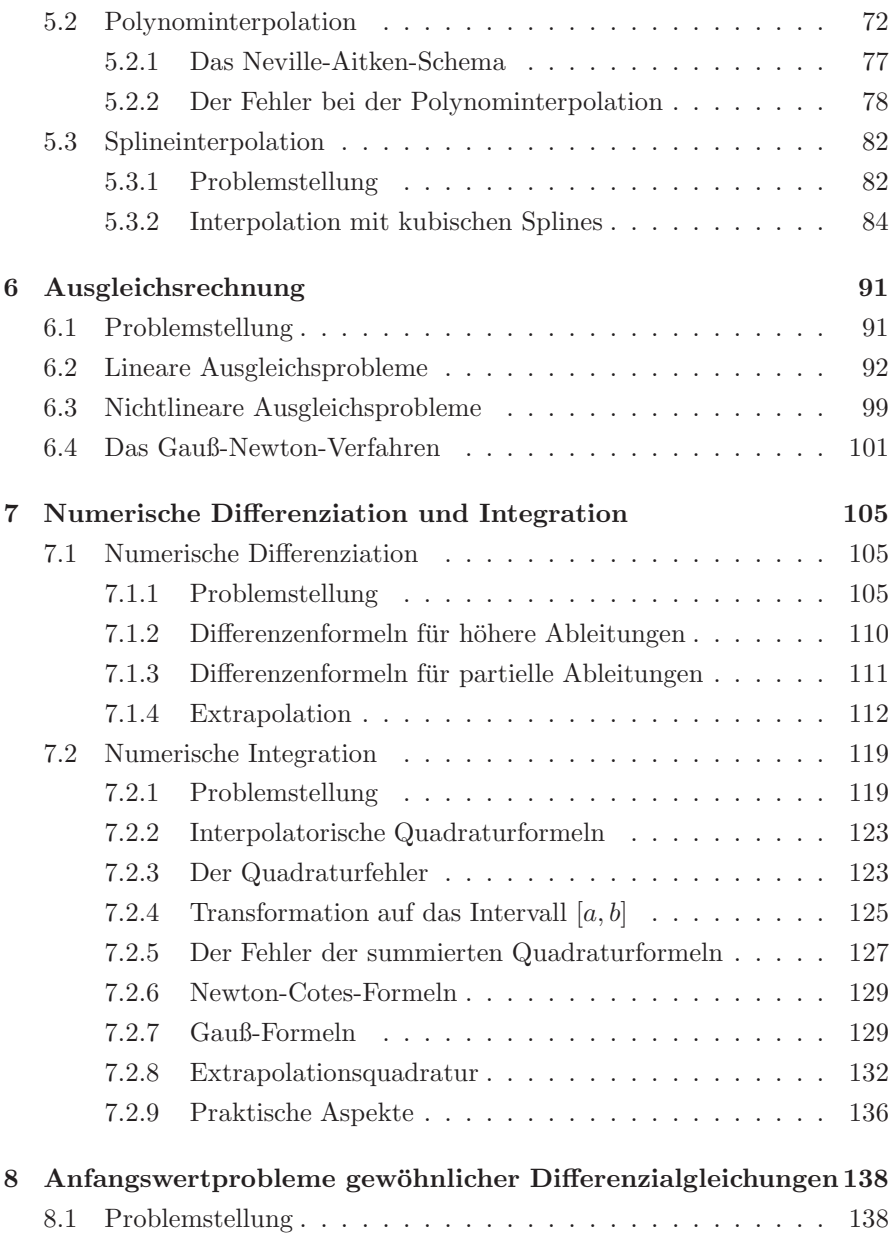

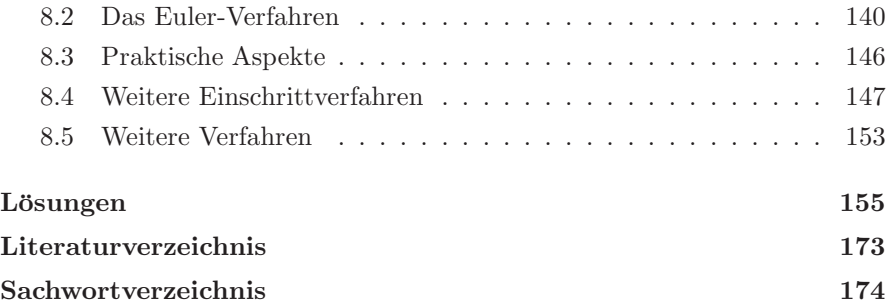

## Zum Umgang mit diesem Buch:

Ziel des Buches ist es, dem Leser eine selbstständige Aufarbeitung des Stoffes, etwa anlässlich einer Prüfungsvorbereitung, zu ermöglichen. In die Darstellung eingestreut sind Aufgaben, in denen die in Beispielen vorgestellten Methoden einmal selbst angewandt werden sollen. In den ersten Kapiteln wurden darüber hinaus Thesen unter der Überschrift "wahr oder falsch?" formuliert, die der Leser kritisch auf ihren Wahrheitsgehalt prüfen soll. Auf diese Weise kann das eigene Verständnis überprüft werden. Lösungen zu allen Aufgaben und die Auswertungen der Thesen finden sich am Ende des Bandes.